Piazza signup: http://piazza.com/mit/spring2024/6s079

# **6.S079 Lecture 2**

Sam Madden

Key ideas: Tabular data & relational model Relational algebra & SQL http://dsg.csail.mit.edu/6.S079/

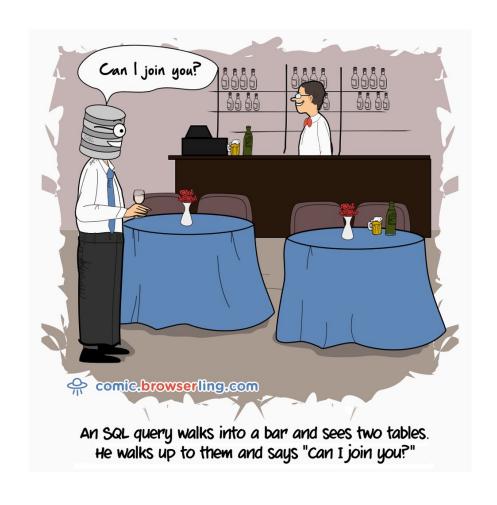

# Data Science Pipeline

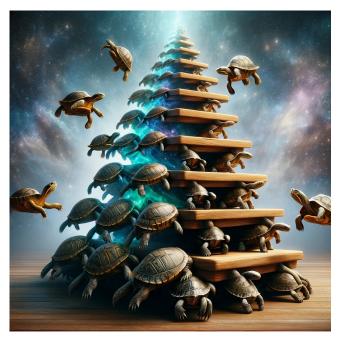

**Turtles** Tables All The Way Down

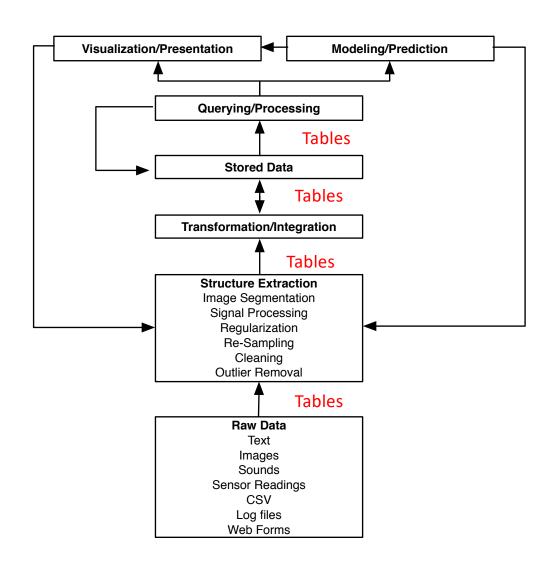

## **Tables Are Everywhere**

- Most data is published in tabular form
- E.g., Excel spreadsheets, CSV files, databases
- Going to spend next few lectures talking about working with tabular data
- Focus on "relational model" used by databases and common programming abstractions like Pandas in Python.

## **Getting Tables Right is Subtle**

What makes a table or set of tables "good"?

#### Consistent

• E.g., values in each column are the same type

#### Compact

Information is not repeated

#### • Easy-to-use

• In a format that programming tools can ingest

#### Well-documented

• E.g., column names make sense, documentation tells you what each value means

# Spreadsheets → Bad Data Hygiene

Using properly structured relations & databases encourage a consistent, standardized way to publish & work with data

|        | A       | В                | С                                | D          | Е                | F            | G                      | Н                      | I     | J         |
|--------|---------|------------------|----------------------------------|------------|------------------|--------------|------------------------|------------------------|-------|-----------|
| 1      |         | Lak              | e Lanie                          | r Wate     | er Qual          | itv Tre      | nd Monito              | rina                   |       |           |
| 2      |         | Lan              |                                  | nples to   |                  |              | r 7, 2007              | iiig                   |       |           |
| 3      |         |                  | Jai                              | iipies u   | ikeli.           | OCTOBE       | 1 1, 2001              |                        |       |           |
| 4      |         |                  |                                  | Cialal N   | /leasure         |              |                        |                        |       |           |
|        |         |                  |                                  |            | neasure<br>Water | ements       | 0                      | 04-005:0               |       |           |
| 5<br>6 | 0       |                  | T:                               | Air<br>O:T |                  | -11          | Conduct.               |                        | DO    |           |
|        | Station |                  | Time                             | Temp 'C    |                  |              |                        | nicromhos/cm           |       |           |
| 7      | _       | Balus Cr.        | 1200                             | 26         | 19<br>24         | 7.39         | 106                    | 118                    |       | p. cloudy |
| 9      |         | Flat Cr.         | 1315                             | 27         | 29               | 7.28<br>7.16 | 1244<br>123            | 1267<br>138            |       | p. cloudy |
|        |         | Limestone Cr.    | 1130                             | 25         |                  |              |                        |                        |       | p. cloudy |
| 10     |         | Chatt, R.        | 1100                             | 24         | 21               | 7.11         | 48                     | 50                     |       | p. cloudy |
| 11     |         | Little R.        | 1040                             | 24         | 19               | 7.22         | 60                     |                        |       | clear     |
| 12     |         | Wahoo Cr.        | 0945                             | 20         | 18               | 7.12         | 60                     |                        |       | clear     |
| 13     |         | Squirrel Cr.     | 1005                             | 23         | 20               | 7.08         | 73                     |                        |       | clear     |
| 14     | _       | Chestatee R.     | 0920                             | 19         | 20               | 7.24         | 41                     |                        |       | p. cloudy |
| 15     |         | Six Mile Cr.     | 1405                             | 28         | 20               | 6.96         | 189                    | 207                    |       | p. cloudy |
| 16     |         | Buford Dam Splwi |                                  | 29         | 10               | 6.42         | 36                     | 49                     |       | p. cloudy |
| 17     | 11      | Bolling Bridge   | 1345                             | 27         | 24               | 7.27         | 47                     | 47                     | 7.9   | p. cloudy |
| 18     |         |                  |                                  |            |                  |              |                        |                        |       |           |
| 19     |         |                  |                                  |            |                  |              |                        |                        |       |           |
| 20     |         |                  |                                  | Lab N      | leasure          | ments        |                        |                        |       |           |
| 21     |         |                  | Fecal                            | BOD;       | TSS              |              | Hardness               | Alkalinity             | COD   |           |
| 22     | Station | Name             | cfb/100ml                        | mg/l       | mg/l             | Turb NTU     | mg/l CaCO <sub>3</sub> | mg/I CaCO <sub>3</sub> | mg/l  |           |
| 23     | 1       | Balus Cr.        | 880                              | 1.9        | 0.6              | 2.2          | 44                     | 43                     | 3.4   |           |
| 24     | 2       | Flat Cr.         | 80                               | 1.9        | 0.6              | 0.8          | 217                    | 54                     | 12.3  |           |
| 25     | 3       | Limestone Cr.    | 100                              | 2.0        | 1.2              | 3.3          | 54                     | 54                     | 7.9   |           |
| 26     | 4       | Chatt, R.        | 60                               | 2.1        | 14.8             | 12.5         | 14                     | 15                     | 6.9   |           |
| 27     | 5       | Little R.        | 300                              | 1.9        | 11.4             | 12.5         | 17                     | 23                     | 5.9   |           |
| 28     | 6       | Wahoo Cr.        | 1270                             | 1.9        | 9.2              | 16.0         | 20                     | 26                     | 8.4   |           |
| 29     | 7       | Squirrel Cr.     | 870                              | 2.0        | 11.2             | 5.8          | 27                     | 33                     | 7.4   |           |
| 30     |         | Chestatee R.     | 190                              | 1.7        | 3.0              | 5.0          | 13                     | 15                     | 6.4   |           |
| 31     | 9       | Six Mile Cr.     | 1400                             | 1.7        | 1.8              | 2.7          | 47                     | 19                     | 2.0   |           |
| 32     | 10      | Buford Dam Splwi | 8                                | 1.7        | 1.8              | 4.7          | 14                     | 15                     | 2.5   |           |
| 33     | 11      | Bolling Bridge   | 0                                | 1.5        | 2.2              | 2.5          | 13                     | 16                     | 3.9   |           |
| 34     |         |                  |                                  |            |                  |              |                        |                        |       |           |
| 35     |         |                  | NO <sub>2</sub> +NO <sub>3</sub> | NH₄        | Tot N            | Tot P        |                        |                        |       |           |
| 36     | Station | Name             | mg/l                             | mg/l       | mg/l             | mg/l         |                        |                        |       |           |
| 37     |         | Balus Cr.        | 0.6634                           | 0.0099     | 1.1524           | 0.0041       |                        |                        |       |           |
| 38     | -       | Flat Cr.         | 17.0169                          | 0.0222     | 23.9789          | 0.0263       |                        |                        |       |           |
| 39     |         | Limestone Cr.    | 0.4982                           | 0.0169     | 23.3754          | 0.0071       |                        |                        |       |           |
| 40     |         | Chatt. R.        | 0.4082                           | 0.0438     | 10.3025          | 0.0207       |                        |                        |       |           |
| 41     | _       | Little R.        | 0.7740                           | 0.0283     | 5,5969           | 0.0115       |                        |                        |       |           |
| 42     |         | Wahoo Cr.        | 0.2170                           | 0.0423     | 1,9598           | 0.0489       |                        |                        |       |           |
| 43     |         | Squirrel Cr.     | 0.2525                           | 0.0423     | 5.2055           | 0.0717       |                        |                        |       |           |
| 44     |         | Chestatee R.     | 0.2325                           | 0.0159     | 1.9598           | 0.0153       |                        |                        |       |           |
| 45     |         | Six Mile Cr.     | 8.3309                           | 0.0178     | 18.9063          | 0.0151       |                        |                        |       |           |
| 46     |         | Buford Dam Splw  |                                  | 0.0629     | 5.9394           | 0.0017       |                        |                        |       |           |
| 47     |         | Bolling Bridge   | 0.0147                           | 0.0023     | 1.7477           | 0.0067       |                        |                        |       |           |
|        |         | 9-09-07          | 9-30-07                          |            | 07-07            | 10-30-       | 07 / 11-1              |                        | 01-07 | 12-10-07  |

#### bandfan.com

## **Tabular Representation**

#### "Relations"

Named, typed columns

#### **Members**

| ID Primary key | Name | Birthday | Address       | Email    |
|----------------|------|----------|---------------|----------|
| 1              | Sam  | 1/1/2000 | 32 Vassar St  | srmadden |
| 2              | Mike | 1/2/1980 | 46 Pumpkin St | michjc   |

Unique records

Schema: the names and types of the fields in a table

Tuple: a single record

Unique identifier for a row is a key

A minimal unique non-null identifier is a primary key

#### bandfan.com

## **Tabular Representation**

#### **Members**

| ID Primary key | Name | Birthday | Address       | Email    |
|----------------|------|----------|---------------|----------|
| 1              | Sam  | 1/1/2000 | 32 Vassar St  | srmadden |
| 2              | Mike | 1/2/1980 | 46 Pumpkin St | michjc   |

#### **Bands**

| ID Primary key | Name        | Genre    |
|----------------|-------------|----------|
| 1              | Nickelback  | Terrible |
| 2              | Creed       | Terrible |
| 3              | Limp Bizkit | Terrible |

How to capture relationship between bandfan members and the bands?

## **Types of Relationships**

- One to one: each band has a genre
- One to many: bands play shows, one band per show \*
- Many to many: members are fans of multiple bands

<sup>\*</sup> Of course, shows might feature multiple bands – this is a design decision

#### Chad Kroeger of Nickelback

## Mike the Superfan

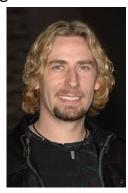

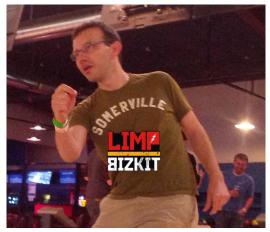

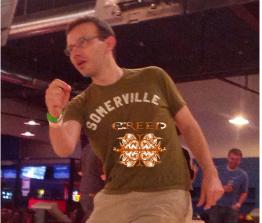

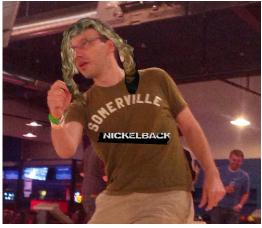

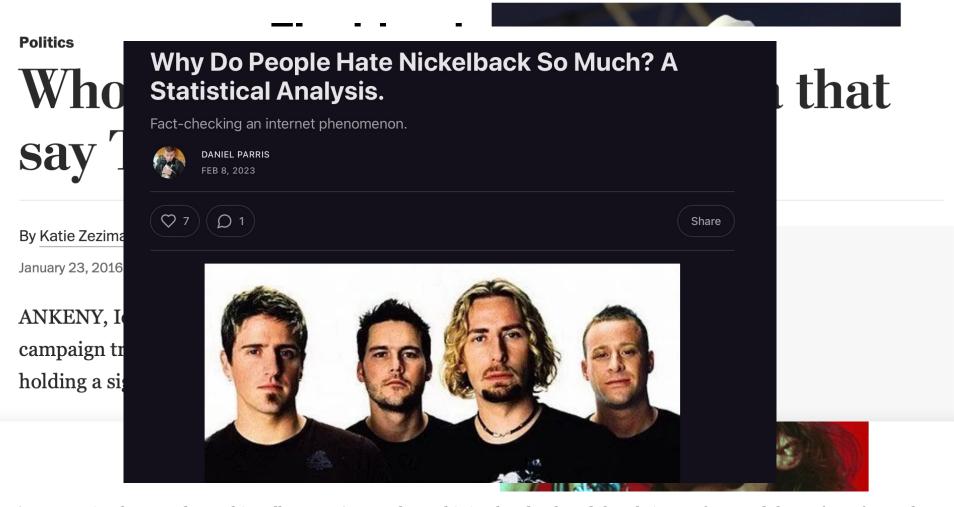

2. Nickelback

It's no surprise that Creed won this poll. It wasn't even close. This is a band so hated that their own fans sued them after a famously

#### Member-band-fans

| FanID | Name | Birthday | Address       | Email  | BandID | BandName    | Genre    |
|-------|------|----------|---------------|--------|--------|-------------|----------|
| 2     | Mike | 1/2/1980 | 46 Pumpkin St | michjc | 1      | Nickelback  | Terrible |
| 2     | Mike | 1/2/1980 | 46 Pumpkin St | michjc | 2      | Creed       | Terrible |
| 2     | Mike | 1/2/1980 | 46 Pumpkin St | michjc | 3      | Limp Bizkit | Terrible |

What's wrong with this representation?

#### Member-band-fans

| FanID | Name | Birthday | Address       | Email    | BandID | BandName    | Genre    |
|-------|------|----------|---------------|----------|--------|-------------|----------|
| 2     | Mike | 1/2/1980 | 46 Pumpkin St | michjc   | 1      | Nickelback  | Terrible |
| 2     | Mike | 1/2/1980 | 46 Pumpkin St | michjc   | 2      | Creed       | Terrible |
| 2     | Mike | 1/2/1980 | 46 Pumpkin St | michjc   | 3      | Limp Bizkit | Terrible |
| 1     | Sam  | 1/1/2000 | 32 Vassar St  | srmadden | NULL   | NULL        | NULL     |

Adding NULLs is messy because it again introduces the possibility of missing data

#### Member-band-fans

| FanID | Name    | Birthday | Address       | Email    | BandID | BandName    | Genre                       |
|-------|---------|----------|---------------|----------|--------|-------------|-----------------------------|
| 2     | Mike    | 1/2/1980 | 46 Pumpkin St | michjc   | 1      | Nickelback  | Terrible                    |
| 2     | Mike    | 1/2/1980 | 46 Pumpkin St | michjc   | 2      | Creed       | Terrible                    |
| 2     | Mike    | 1/2/1980 | 46 Pumpkin St | michjc   | 3      | Limp Bizkit | Terrible                    |
| 1     | Sam     | 1/1/2000 | 32 Vassar St  | srmadden | NULL   | NULL        | NULL                        |
| 3     | Xinjing | 1/1/2005 | 77 Mass Ave   | xinjing  | 2      | Creed       | <del>Terrible</del> - Awful |

**Duplicated data** 

Wastes space

Possibility of inconsistency

#### **Member-band-fans**

Columns that reference keys in other tables are *Foreign keys* 

| FanID  | Name | Birthday    | Address       | Email  | BandID | <b>\</b>                              |
|--------|------|-------------|---------------|--------|--------|---------------------------------------|
| 2      | Mike | 1/2/1980    | 46 Pumpkin St | michjc | 1      |                                       |
| 2      | Mike | 1/2/1980    | 46 Pumpkin St | michjc | 2      |                                       |
| 2      | Mike | 1/2/1980    | 46 Pumpkin St | michjc | 3      |                                       |
| Bands  |      |             |               |        |        | Problem solved? Still have redundancy |
| BandID |      | Name        | Genre         |        |        |                                       |
| 1      | ر ا  | Nickelback  | Terrible      | )      |        |                                       |
| 2      |      | Creed       | Terrible      | 9      |        | J                                     |
| 3      | )    | Limp Bizkit | Terrible      | 2      |        |                                       |

"Normalized"

#### **Members**

| FanID | Name | Birthday | Address       | Email    |
|-------|------|----------|---------------|----------|
| 2     | Mike | 1/2/1980 | 46 Pumpkin St | michjc   |
| 1     | Sam  | 1/1/2000 | 32 Vassar St  | srmadden |

#### **Bands**

| BandID | Name        | Genre    |
|--------|-------------|----------|
| 1      | Nickelback  | Terrible |
| 2      | Creed       | Terrible |
| 3      | Limp Bizkit | Terrible |

#### **Member-Band-Fans**

| FanID | BandID |
|-------|--------|
| 2     | 1      |
| 2     | 2      |
| 2     | 3      |

Relationship table

Some members can be a fan of no bands

No duplicates

## **One-to-Many Relationships**

#### **Bands**

| ID | Name        | Genre    |
|----|-------------|----------|
| 1  | Nickelback  | Terrible |
| 2  | Creed       | Terrible |
| 3  | Limp Bizkit | Terrible |

#### **Shows**

| ID | Location | Date     |
|----|----------|----------|
| 1  | Gillette | 4/5/2020 |
| 2  | Fenway   | 5/1/2020 |
| 3  | Agganis  | 6/1/2020 |

How to represent the fact that each show is played by one band?

## **One-to-Many Relationships**

#### **Bands**

| ID | Name        | Genre    |
|----|-------------|----------|
| 1  | Nickelback  | Terrible |
| 2  | Creed       | Terrible |
| 3  | Limp Bizkit | Terrible |

Add a band columns to shows

#### **Shows**

| ID | Location | Date     | BandId | Each band ca  |
|----|----------|----------|--------|---------------|
| 1  | Gillette | 4/5/2020 | 1      | multiple shov |
| 2  | Fenway   | 5/1/2020 | 1      | Some bands of |
| 3  | Agganis  | 6/1/2020 | 2      | shows         |

an play )WS

can play no

## **General Approach**

- For many-to-many relationships, create a relationship table to eliminate redundancy
- For one-to-many relationships, add a reference column to the table "one" table
  - E.g., each show has one band, so add to the shows table
- Note that deciding which relationships are 1/1, 1/many, many/many is up to the designer of the database
  - E.g., could have shows with multiple bands!

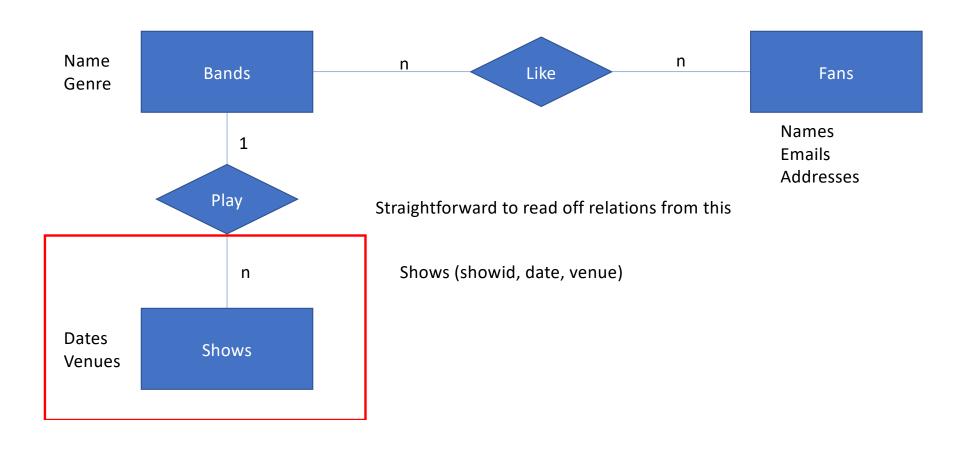

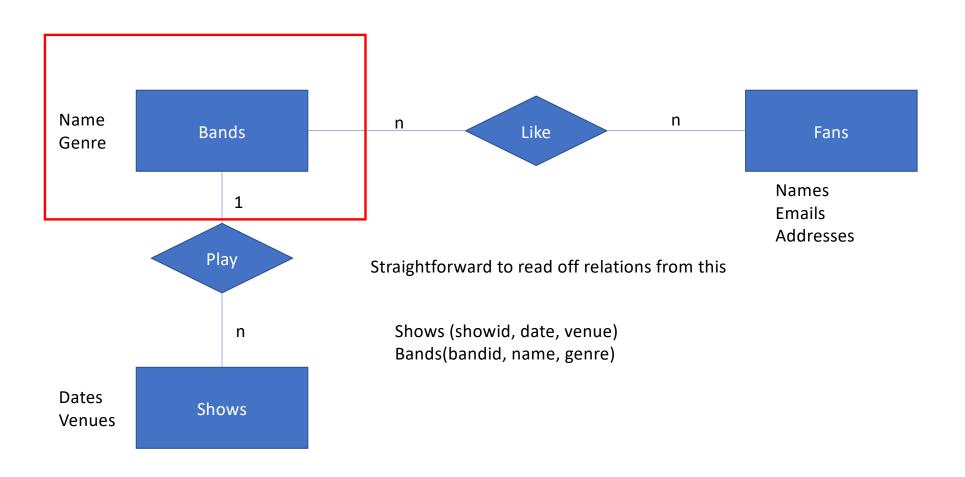

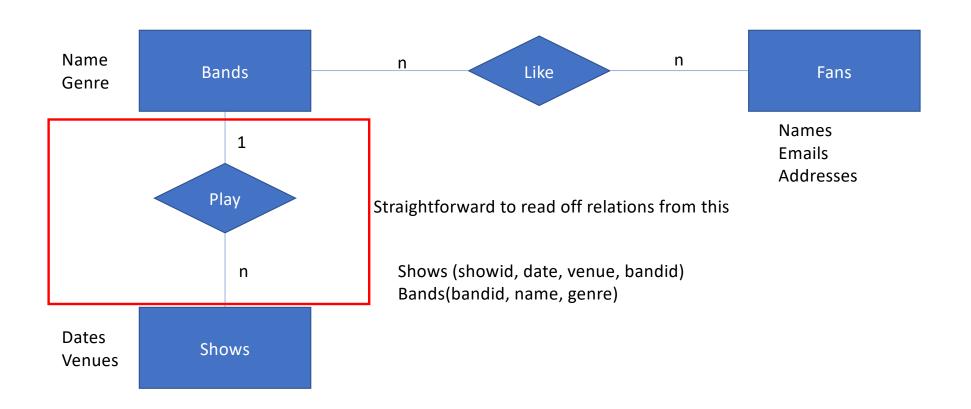

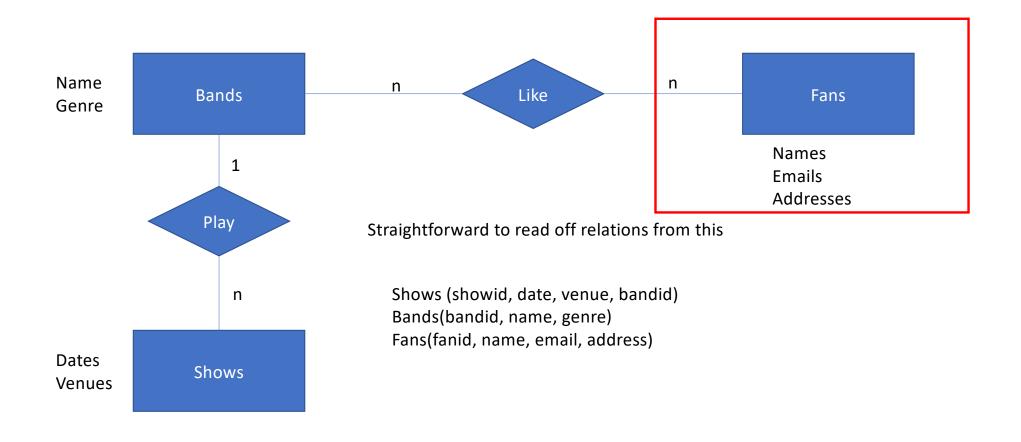

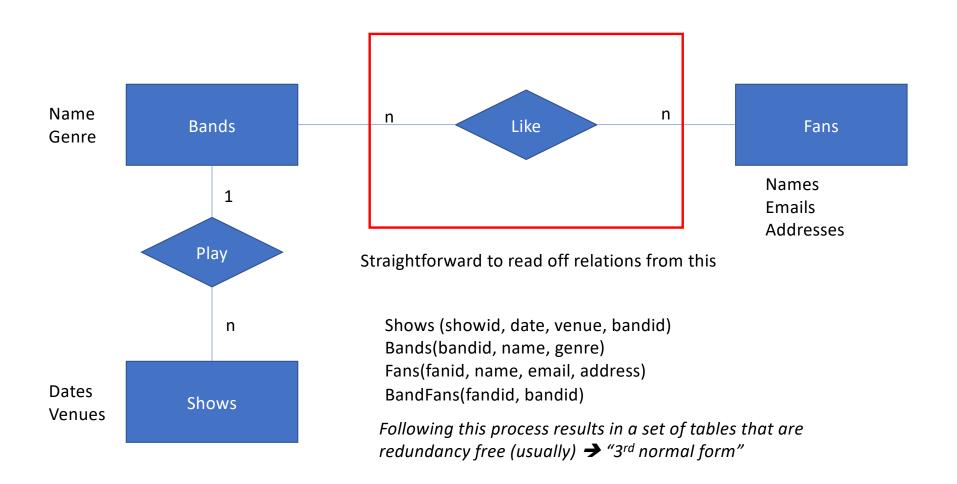

## Now you know 90% of what you need to know about database design

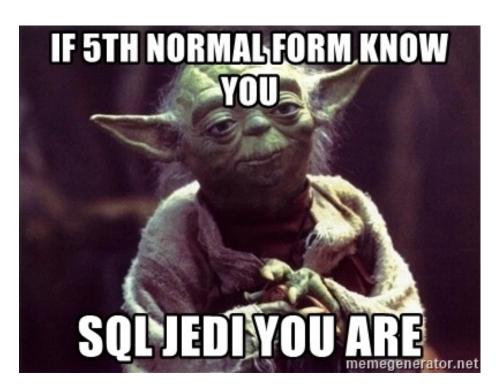

## **Study Break**

- Patient database
- Want to represent patients at hospitals with doctors
- Patients have names, birthdates
- Doctors have names, specialties
- Hospitals have names, addresses

1-to-many

- One doctor can treat multiple patients, each patient has one doctor
- Each patient in one hospital, hospitals have many patients
- Each doctor can work at many hospitals

many-to-many

Write out schema that captures these relationships, including primary keys and foreign keys

## Sol'n

#### Underline indicates key

1-to-many

- Patients (<u>pid</u>, name, bday, did references doctors.did, *hid references hospitals.hid*)
- Doctors (did, name, specialty)
- Hospital (hid, name, addr)
- DoctorHospitals(did, hid) many-to-many

## **Operations on Relations**

- Can write programs that iterate over and operate on relations
- But there are a very standard set of common operations we might want to perform
  - Filter out rows by conditions ("select")
  - Connect rows in different tables ("join")
  - Select subsets of columns ("project")
  - Compute basic statistics ("aggregate")
- Relational algebra is a formalization of such operations
  - Relations are unordered tables without duplicates (sets)
  - Algebra → operations are closed, i.e., all operations take relations as input and produce relations as output
    - Like arithmetic over  $\mathbb{R}$
- A "database" is a set of relations

## **Relational Algebra**

- Projection  $(\pi(T,c1, ..., cn))$  select a subset of columns c1 .. cn
- Selection ( $\sigma(T, pred)$ ) select a subset of rows that satisfy pred
- Cross Product (T1 x T2) combine two tables
- Join (T1, T2, pred) =  $\sigma$ (T1 x T2, pred)  $\bowtie$  (T1, T2, pred)

Plus set operations (Union, Difference, etc)

All ops are set oriented (tables in, tables out)

## Join as Cross Product

#### Bands

| bandid | name        |
|--------|-------------|
| 1      | Nickelback  |
| 2      | Creed       |
| 3      | Limp Bizkit |

#### **Shows**

| showid | <br>bandid |
|--------|------------|
| 1      | 1          |
| 2      | 1          |
| 3      | 2          |
| 4      | 3          |

#### Find shows by Creed

| Bandid | bandid | Band        |  |
|--------|--------|-------------|--|
| 1      | 1      | Nickelback  |  |
| 2      | 1      | Creed       |  |
| 3      | 1      | Limp Bizkit |  |
| 1      | 2      | Nickelback  |  |
| 2      | 2      | Creed       |  |
| 3      | 2      | Limp Bizkit |  |
| 1      | 3      | Nickelback  |  |
| 2      | 3      | Creed       |  |
| 3      | 3      | Limp Bizkit |  |
| 1      | 4      | Nickelback  |  |
| 2      | 4      | Creed       |  |
| 3      | 4      | Limp Bizkit |  |

Real implementations do not ever materialize the cross product

## Join as Cross Product

#### Bands

| bandid | name        |
|--------|-------------|
| 1      | Nickelback  |
| 2      | Creed       |
| 3      | Limp Bizkit |

#### **Shows**

| showid | <br>bandid |
|--------|------------|
| 1      | 1          |
| 2      | 1          |
| 3      | 2          |
| 4      | 3          |

Find shows by Creed

1. bandid=bandid

| Bandid | bandid | Band        |
|--------|--------|-------------|
| 1      | 1      | Nickelback  |
| 2      | 1      | Creed       |
| 3      | 1      | Limp Bizkit |
| 1      | 2      | Nickelback  |
| 2      | 2      | Creed       |
| 3      | 2      | Limp Bizkit |
| 1      | 3      | Nickelback  |
| 2      | 3      | Creed       |
| 3      | 3      | Limp Bizkit |
| 1      | 4      | Nickelback  |
| 2      | 4      | Creed       |
| 3      | 4      | Limp Bizkit |

## Join as Cross Product

#### Bands

| bandid | name        |
|--------|-------------|
| 1      | Nickelback  |
| 2      | Creed       |
| 3      | Limp Bizkit |

#### **Shows**

| showid | <br>bandid |
|--------|------------|
| 1      | 1          |
| 2      | 1          |
| 3      | 2          |
| 4      | 3          |

Find shows by Creed

- 1. bandid=bandid
- 2. name = 'Creed'

Do you think this is how databases actually execute joins?

|   | Bandid | bandid | Band        |
|---|--------|--------|-------------|
|   | 1      | 1      | Nickelback  |
| _ | 2      | 1      | Creed       |
| _ | 3      | 1      | Limp Bizkit |
| _ | 1      | 2      | Nickelback  |
|   | 2      | 2      | Creed       |
|   | _      |        |             |
|   | 3      | 2      | Limp Bizkit |
|   | 1      | 3      | Nickelback  |
|   | 2      | 3      | Creed       |
|   | 3      | 3      | Limp Bizkit |
|   | 1      | 4      | Nickelback  |
| _ | 2      | 4      | Creed       |
|   | 3      | 4      | Limp Bizkit |
|   |        |        |             |

## Data Flow Graph Representation of Algebra

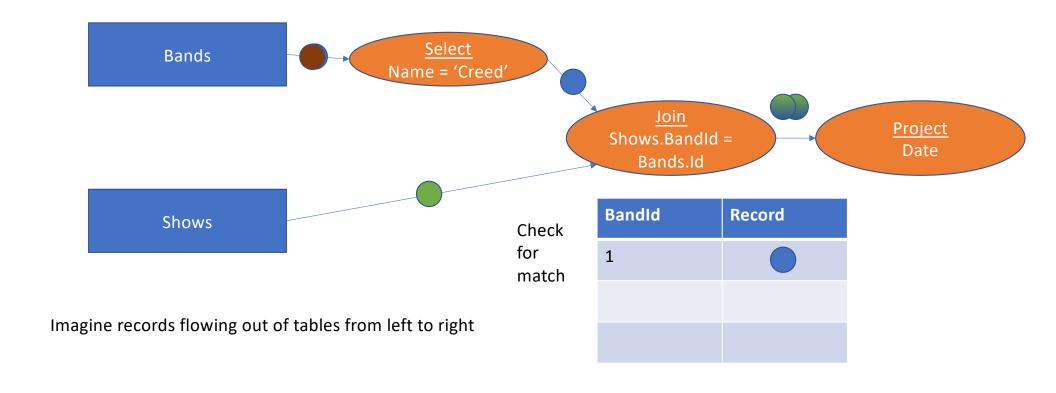

## Many possible implementations

Suppose we have an index on shows: e.g., we store it sorted by band id

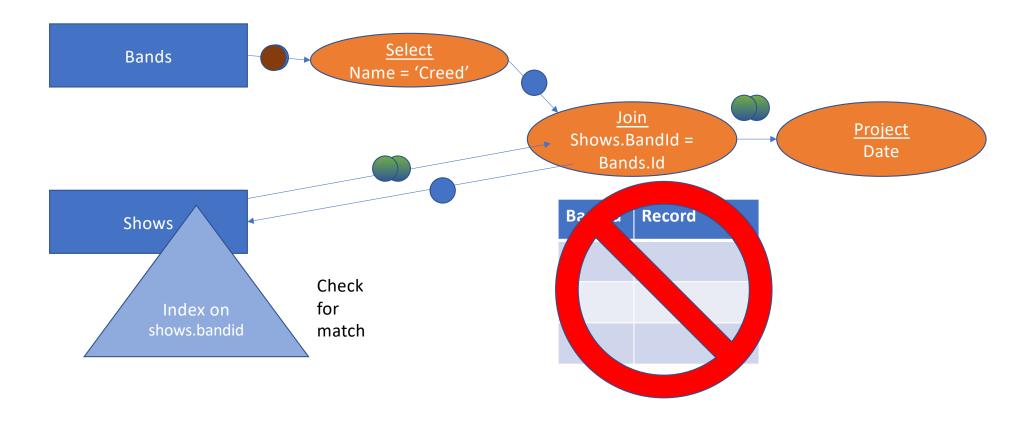

## **Equivalent Representation**

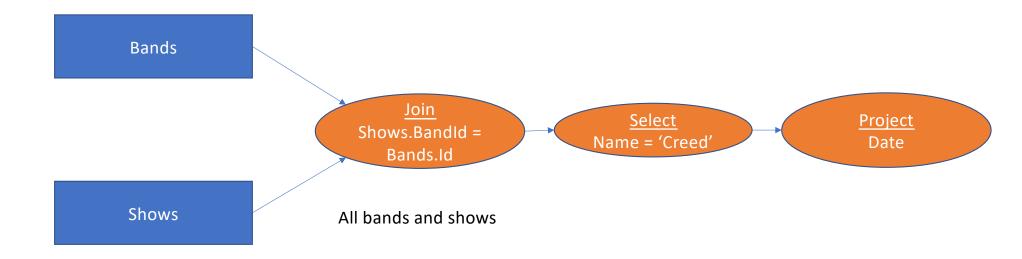

Which is better? Why?

## **Study Break**

 Write relational algebra for "Find the bands Mike likes", using projection, selection, and join

# Members FanID Name Birthday Address Email Bands Member-Band-Fans BandID Name Genre FanID BandID

- **Projection**  $(\pi(T,c1, ..., cn))$  -- select a subset of columns c1 .. cn
- Selection (sel(T, pred)) -- select a subset of rows that satisfy pred
- Cross Product (T1 x T2) -- combine two tables
- **Join** (T1, T2, pred) = sel(T1 x T2, pred)

## Find the bands Mike likes

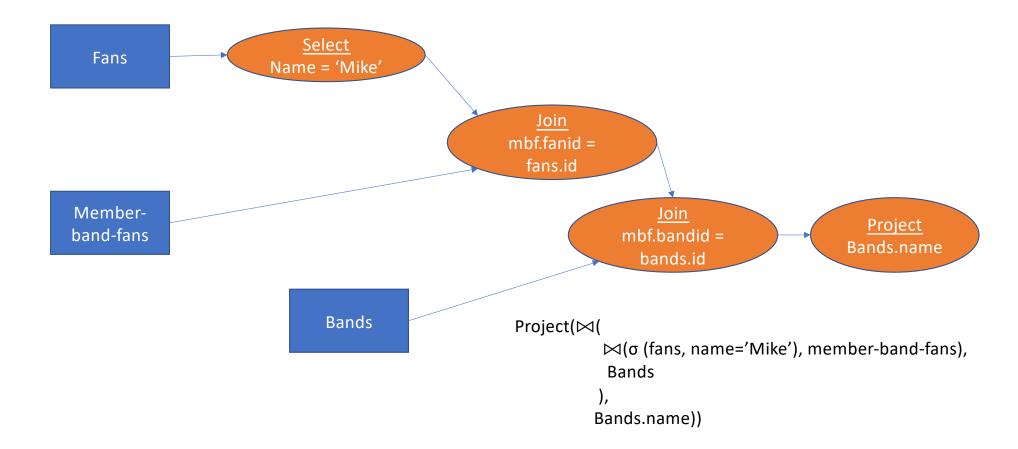

## **Multiple Joins**

- Note that with multiple joins there are an exponential number of orderings, all of which are equivalent
- E.g., (member-band-fans ⋈ bands) ⋈ fans
   (member-band-fans ⋈ fans) ⋈ bands
   (fans ⋈ bands) ⋈ member-band-fans
- With n tables, n!/2 orderings (assuming a  $\bowtie$  b is same as b  $\bowtie$  a)

#### **Relational Identities**

- Join reordering
  - (a  $\bowtie$  b)  $\bowtie$  c = (a  $\bowtie$  c)  $\bowtie$  b
- Selection pushdown
  - $\sigma$  (a  $\bowtie$  b) =  $\sigma$ (a)  $\bowtie$   $\sigma$ (b)
- These are important when executing SQL queries

#### SQL

High level programming language based on relational model

Declarative: "Say what I want, not how to do it"

Let's look at some examples and come back to this

E.g., programmers doesn't need to know what operations the database executes to find a particular record

#### **Band Schema in SQL**

PRIMAY KEY is a unique identifier for the row

Varchar is a type, meaning a variable length string

CREATE TABLE bands (id int PRIMARY KEY, name varchar, genre varchar);

CREATE TABLE fans (id int PRIMARY KEY, name varchar, address varchar);

CREATE TABLE band\_likes(fanid int REFERENCES fans(id),

bandid int REFERENCES bands(id));

references is a

foreign key

## **SQL**

• Find the genre of Taylor Swift

SELECT genre

FROM bands

WHERE name = 'Taylor Swift'

#### **Find the Swifties**

SELECT fans.name

FROM bands

JOIN band\_likes bl ON bl.bandid = bands.id

JOIN fans ON fans.id = bl.fanid

Connect band\_likes to bands

Connect fans to band\_likes

WHERE bands.name = 'Taylor Swift'

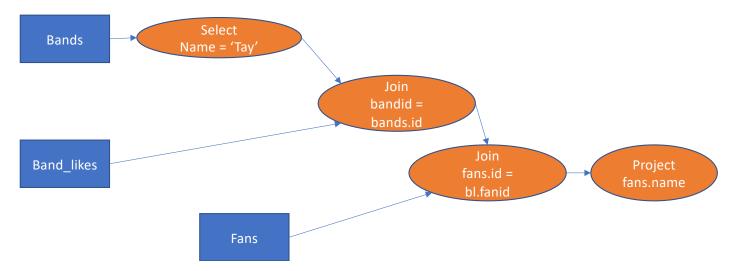

The fact that the bands – bands\_likes join comes first does not imply it will be executed first!

"Declarative" in the sense that the programmer doesn't need to worry about this, or the specifics of how the join will be executed

# Find how many fans each band has

SELECT bands.name,

count(\*)

Get the number of bands each fan likes

FROM bands

JOIN band\_likes bl ON bl.bandid = bands.id

JOIN fans ON fans.id = bl.fanid

GROUP BY bands.name;

Partition the table by fan name

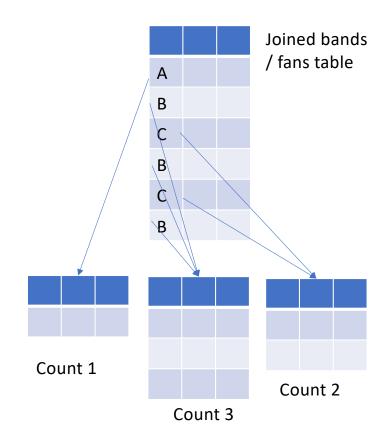

## Find the fan of the most bands

SELECT fans.name,
count(\*)
FROM bands
JOIN band\_likes bl ON bl.bandid = bands.id
JOIN fans ON fans.id = bl.fanid
GROUP BY fans.name
ORDER BY count(\*) DESC LIMIT 1;

Sort from highest to lowest and output the top fan

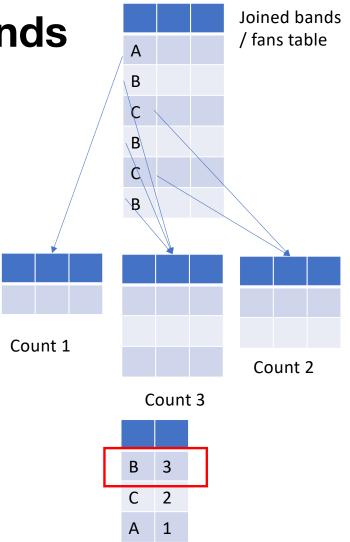

## **SQL** Properties

- **Declarative** many possible implementations, we don't have to pick
  - E.g., even for a simple selection, may be:
    - 1) Iterating over the rows
    - 2) Keeping table sorted by primary key and do binary search
    - 3) Keep the data in some kind of a tree (index) structure and do logarithmic search
  - Many more options for joins
  - Not the topic of this course!
- Physical data independence
  - As a programmer, you don't need to understand how data is physically stored
  - E.g., sorted, indexed, unordered, etc
- Keeps programs simple, but leads to performance complexity

# SQL can get complex

```
with one_phone_tags as (
  select tag mac address
  from mapmatch history
 where uploadMikee > '9/1/2021'::date and uploadMikee < '9/10/2021'::date
 and json_extract_path_text(device_config,'manufacturer') = 'Apple'
  group by 1
 having count(distinct device_config_hint) = 1
ios15_tags as (
select json extract path text(device config,'version release') os version,
      ison extract path text(device config,'model') model number,
      tag mac address
 from mapmatch history
 where uploadMikee >= '10/11/2021'::date
 and json_extract_path_text(device_config,'manufacturer') = 'Apple'
 and tag mac address in (select tag mac address from one phone tags)
 and substring(os_version, 1, 2) = '15'
  group by 1,2,3
ios14 tags as (
select json_extract_path_text(device_config,'version_release') os_version,
      ison extract path text(device config,'model') model number,
      tag mac address
  from mapmatch history
 where uploadMikee >= '9/15/2021'::date and uploadMikee <= '9/20/2021'::dateelect
  and json extract path text(device config, 'manufacturer') = 'Apple'
 and tag mac address in (select tag mac address from one phone tags)
 and substring(os version, 1, 2) = '14'
 group by 1,2,3),
```

```
ios15_trip_stats as (
  select tag mac address, count(*) ios15 num trips,
  sum(case when mmh display distance km isnull then 1 else 0 end)
ios15_num_trips_no_phone,
  sum(case when mmh display distance km isnull then 1 else 0 end) /
count(*)::float ios15_frac_none,
  from triplog trips join ios15 tags using(tag mac address)
  where created_date >= '10/11/2021'::date
  and trip_start_ts >= '10/09/2021'::date
  and substring(model number, 1, 8) = 'iPhone13'
  group by tag mac address
  having count(*) > 0
ios14 trip stats as (
  select tag mac address, count(*) ios14 num trips,
  sum(case when mmh display distance km isnull then 1 else 0 end)
ios14_num_trips_no_phone,
  sum(case when mmh display distance km isnull then 1 else 0 end) /
count(*)::float ios14_frac_none,
  from triplog trips join ios14 tags using(tag mac address)
  where created_date >= '9/15/2021'::date and created_date <= '9/20/2021'::date
  and trip start ts \ge 9/13/2021':: date and trip start ts \le 9/20/2021':: date
  and substring(model_number, 1, 8) = 'iPhone13'
  group by tag mac address
  having count(*) > 0
tag mac address,ios14 num trips,ios14 num trips no phone,ios14 frac none,
    ios15_num_trips,ios15_num_trips_no_phone,ios15_frac_none
    from ios15 trip stats join ios14 trip stats using(tag mac address)
```

# **Tuning Example: Swifties**

• Find fans of Taylor Swift

SELECT fans.name

FROM bands

JOIN band\_likes bl ON bl.bandid = bands.id

JOIN fans ON fans.id = bl.fanid

WHERE bands.name = 'Tay'

How might we make this query faster?

create index band\_names\_index on bands(name);

#### **Next Time**

- Fancier SQL
- Performance Tuning
- Relational algebra in pandas / python

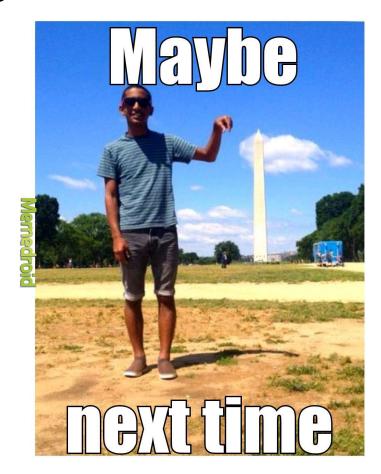